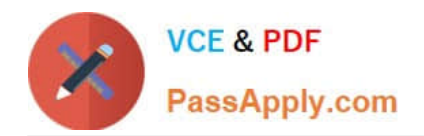

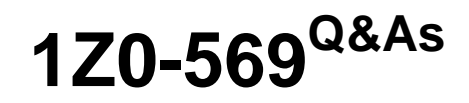

Exalogic Elastic Cloud X2-2 Essentials

# **Pass Oracle 1Z0-569 Exam with 100% Guarantee**

Free Download Real Questions & Answers **PDF** and **VCE** file from:

**https://www.passapply.com/1Z0-569.html**

100% Passing Guarantee 100% Money Back Assurance

Following Questions and Answers are all new published by Oracle Official Exam Center

**C** Instant Download After Purchase **83 100% Money Back Guarantee** 

- 
- 365 Days Free Update
- 800,000+ Satisfied Customers

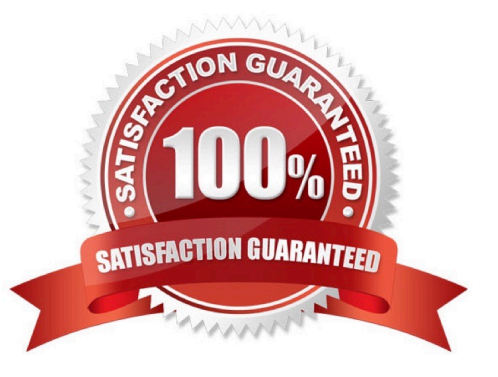

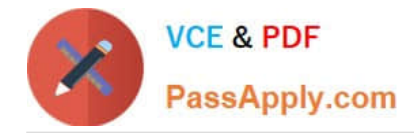

### **QUESTION 1**

What is InfiniBand?

A. It is a definition for a connection between processor nodes and high performance I/O nodes such as storage devices.

B. It is a specification that focuses on high throughput and low latency, but not on fault-tolerance.

C. It is a networking technology that transmits messages that can be direct memory access, a channel send or receive, or a multicast transmission.

D. It defines point-to-point uni-directional, parallel links between processors and high-speed peripherals.

Correct Answer: AC

InfiniBand is a definition for a connection between processor nodes and high performance I/O nodes such as storage devices. It is also a networking technology that transmits messages that can be direct memory access, a channel send or receive, or a multicast transmission.

### **QUESTION 2**

Which three directory services can be configured on the storage appliance? (Choose Three)

A. NIS

B. LDAP

- C. Oracle Identity Visualization Library (LibOVD)
- D. Active Directory
- E. Oracle Internet Directory

Correct Answer: ABD

### **QUESTION 3**

Which is true about Exalogic rack configurations? (Choose one)

- A. An Exalogic machine can grow to include 8 racks.
- B. Exadata racks can be included in a multi-rack Exalogic cluster configuration.
- C. When expanding beyond a single rack, Exalogic becomes a cluster of independent Exalogic machines.
- D. Standard 10Gb Ethernet is used to interconnect multiple racks.

Correct Answer: A

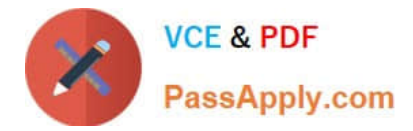

### **QUESTION 4**

When an Exalogic machine is connected to an Exadata machine, which network is used?

- A. Both machines are on the same InfiniBand fabric
- B. Different InfiniBand fabrics
- C. Ethernet over InfiniBand
- D. Management network

Correct Answer: A

Reference: http://docs.oracle.com/cd/E18476\_01/doc.220/e18478/intro.htm (About Oracle Exalogic, second and third paragraph)

### **QUESTION 5**

Which of the following are recommended approaches to providing an Oracle database to applications running on Exalogic? (Choose two)

A. Install the database on the storage appliance and have the runtime environment on the compute servers use it

B. Install the database on an Exadata machine and use it via Exalogic\\'s InfiniBand network

C. Install the database on an Exadata machine and use it via Exalogic\\'s 1Gb Ethernet management network

D. Install the database on a non-Exadata/Exalogic server and access it from Exalogic using the data center\\'s 10Gb Ethernet network

Correct Answer: BD

The two correct approaches are 1) Install the database on an Exadata machine and use it via Exalogic\\'s InfiniBand network and 2) Install the database on

[1Z0-569 PDF Dumps](https://www.passapply.com/1Z0-569.html) [1Z0-569 Study Guide](https://www.passapply.com/1Z0-569.html) [1Z0-569 Braindumps](https://www.passapply.com/1Z0-569.html)

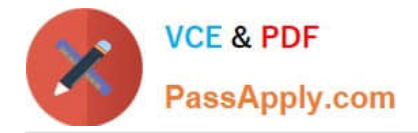

To Read the Whole Q&As, please purchase the Complete Version from Our website.

# **Try our product !**

100% Guaranteed Success 100% Money Back Guarantee 365 Days Free Update Instant Download After Purchase 24x7 Customer Support Average 99.9% Success Rate More than 800,000 Satisfied Customers Worldwide Multi-Platform capabilities - Windows, Mac, Android, iPhone, iPod, iPad, Kindle

We provide exam PDF and VCE of Cisco, Microsoft, IBM, CompTIA, Oracle and other IT Certifications. You can view Vendor list of All Certification Exams offered:

## https://www.passapply.com/allproducts

# **Need Help**

Please provide as much detail as possible so we can best assist you. To update a previously submitted ticket:

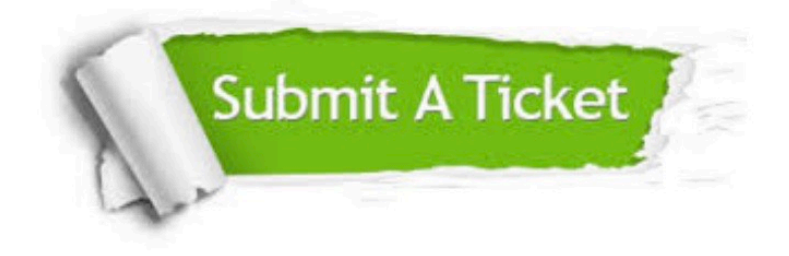

#### **One Year Free Update**

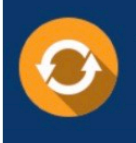

Free update is available within One fear after your purchase. After One Year, you will get 50% discounts for updating. And we are proud to .<br>poast a 24/7 efficient Customer Support system via Email

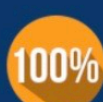

**Money Back Guarantee** 

To ensure that you are spending on quality products, we provide 100% money back guarantee for 30 days from the date of purchase

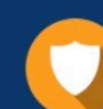

#### **Security & Privacy**

We respect customer privacy. We use McAfee's security service to provide you with utmost security for vour personal information & peace of mind.

Any charges made through this site will appear as Global Simulators Limited. All trademarks are the property of their respective owners. Copyright © passapply, All Rights Reserved.